### **ENVIRONMENT UMWelt**bundesamt<sup>o</sup>

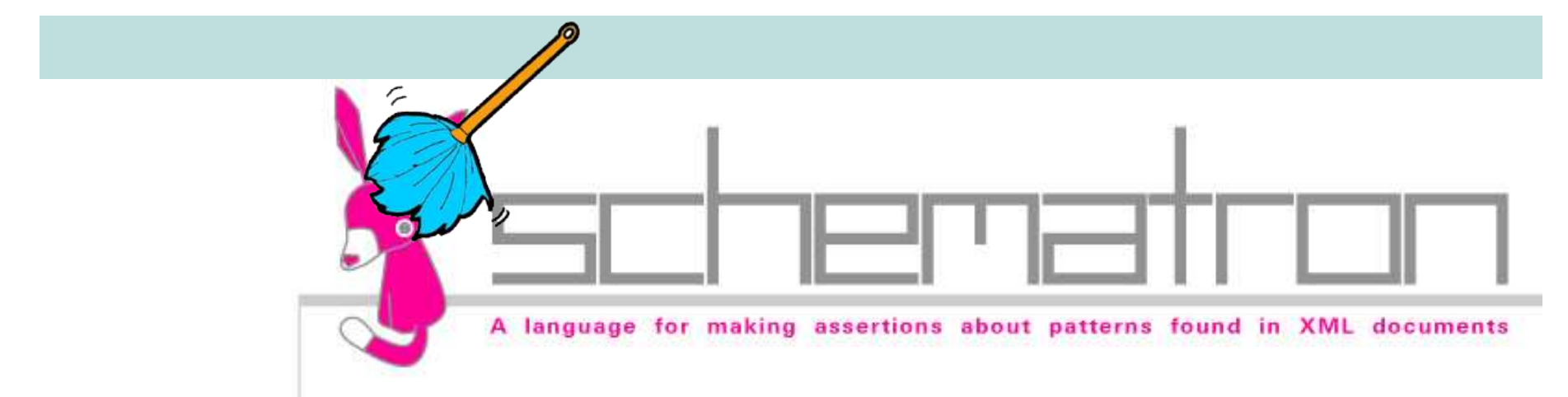

#### **Schematron Validation**

For INSPIRE Air Quality Data

## **Introduction**

- Correctly structured and complete data essential for further processing
- **XSD Schemata from INSPIRE Data Specifications provide** basic syntax
- **However, XSD Validation:** 
	- permits diverse syntactical errors
	- **does not cover constraints from the data model**
	- does not perform semantic validation

## ENVIRONMENT **Umwelt**bundesamt

## **XSD Validated Errors**

Missing values for mandatory elements:

<base:namespace/>

Codelist entries going nowhere:

<am:zoneType xlink:href="WRONG"/>

Duplicate INSPIRE Ids

- <base:localId>Zone</base:localId>
- <base:namespace>AT.UBA.AQD</base:namespace>

Invalid date intervals:

- <gml:beginPosition>2004-06-14</gml:beginPosition>
- <gml:endPosition>2003-06-14</gml:endPosition>

## **Schematron**

- Schematron: rule-based validation language
- Makes assertions about presence/absence of patterns in XML

"A feather duster to reach the parts other schema languages cannot reach" - Rick Jelliffe – Schematron developer

- Rules defined in XML, transformed to XSLT
- Utilizes XPath, XSLT and XQuery functionality
- Defined in ISO/IEC FDIS 19757-3
- Unfortunately no IDE available

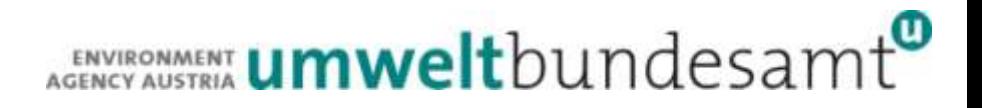

```
27.05.2015 INSPIRE - GWF
      <sch:pattern>
           <sch:title>Zone Element Check </sch:title>
           <sch:rule context="XPath Expression">
               <sch:let name="myVal" value="XPath"/>
               <sch:assert test="XPath Expression"> 
                   Free Text What's Wrong
               </sch:assert>
               <sch:report test="XPath Expression"> 
                   Free Text What's Right
               </sch:report>
           </sch:rule>
      </sch:pattern>
```
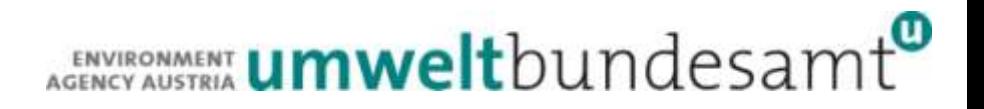

#### **Title describing rule**

```
27.05.2015 INSPIRE - GWF
      <sch:pattern>
           <sch:title>Zone Element Check </sch:title>
           <sch:rule context="XPath Expression">
               <sch:let name="myVal" value="XPath"/>
               <sch:assert test="XPath Expression"> 
                   Free Text What's Wrong
               </sch:assert>
               <sch:report test="XPath Expression"> 
                   Free Text What's Right
               </sch:report>
           </sch:rule>
      </sch:pattern>
```
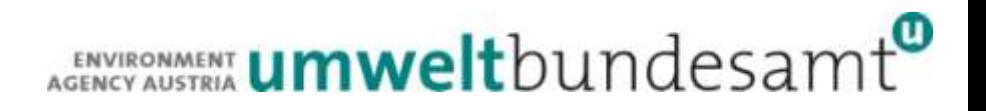

■ Rule context shows where we're checking

```
27.05.2015 INSPIRE - GWF
      <sch:pattern>
           <sch:title>Zone Element Check </sch:title>
           <sch:rule context="XPath Expression">
               <sch:let name="myVal" value="XPath"/>
               <sch:assert test="XPath Expression"> 
                   Free Text What's Wrong
               </sch:assert>
               <sch:report test="XPath Expression"> 
                   Free Text What's Right
               </sch:report>
           </sch:rule>
      </sch:pattern>
```
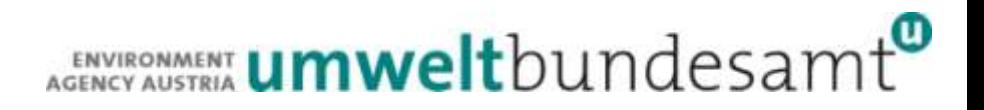

#### **Assign values to variables with let**

```
27.05.2015 INSPIRE - GWF
      <sch:pattern>
           <sch:title>Zone Element Check </sch:title>
           <sch:rule context="XPath Expression">
               <sch:let name="myVal" value="XPath"/>
               <sch:assert test="XPath Expression"> 
                   Free Text What's Wrong
               </sch:assert>
               <sch:report test="XPath Expression"> 
                   Free Text What's Right
               </sch:report>
           </sch:rule>
      </sch:pattern>
```
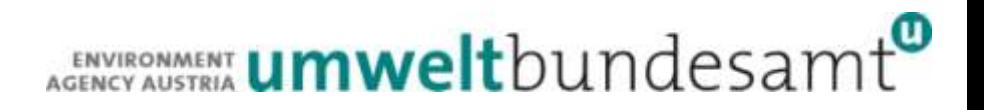

#### **Assert with error message when something is wrong**

```
27.05.2015 INSPIRE - GWF
      <sch:pattern>
           <sch:title>Zone Element Check </sch:title>
           <sch:rule context="XPath Expression">
               <sch:let name="myVal" value="XPath"/>
               <sch:assert test="XPath Expression"> 
                   Free Text What's Wrong
               </sch:assert>
               <sch:report test="XPath Expression"> 
                   Free Text What's Right
               </sch:report>
           </sch:rule>
      </sch:pattern>
```
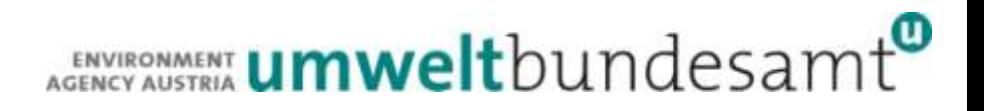

Report shows what's right (we need positiv feedback!;))

```
27.05.2015 INSPIRE - GWF
      <sch:pattern>
           <sch:title>Zone Element Check </sch:title>
           <sch:rule context="XPath Expression">
               <sch:let name="myVal" value="XPath"/>
               <sch:assert test="XPath Expression"> 
                   Free Text What's Wrong
               </sch:assert>
               <sch:report test="XPath Expression"> 
                   Free Text What's Right
               </sch:report>
           </sch:rule>
      </sch:pattern>
```
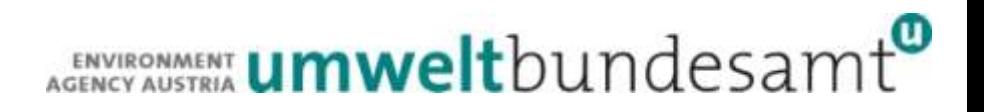

### **Abstract Schematron Patterns**

- **Allow for reuse of rules**
- Can be parameterized
- Requires 2 additional attributes in sch:pattern tag:
	- **abstract**: for abstract patterns, this value is set to "true"
	- **id**: a unique identifier for this abstract pattern. Required for later instantiation.

## ENVIRONMENT **Umwelt**bundesamt

### **Abstract Schematron Patterns**

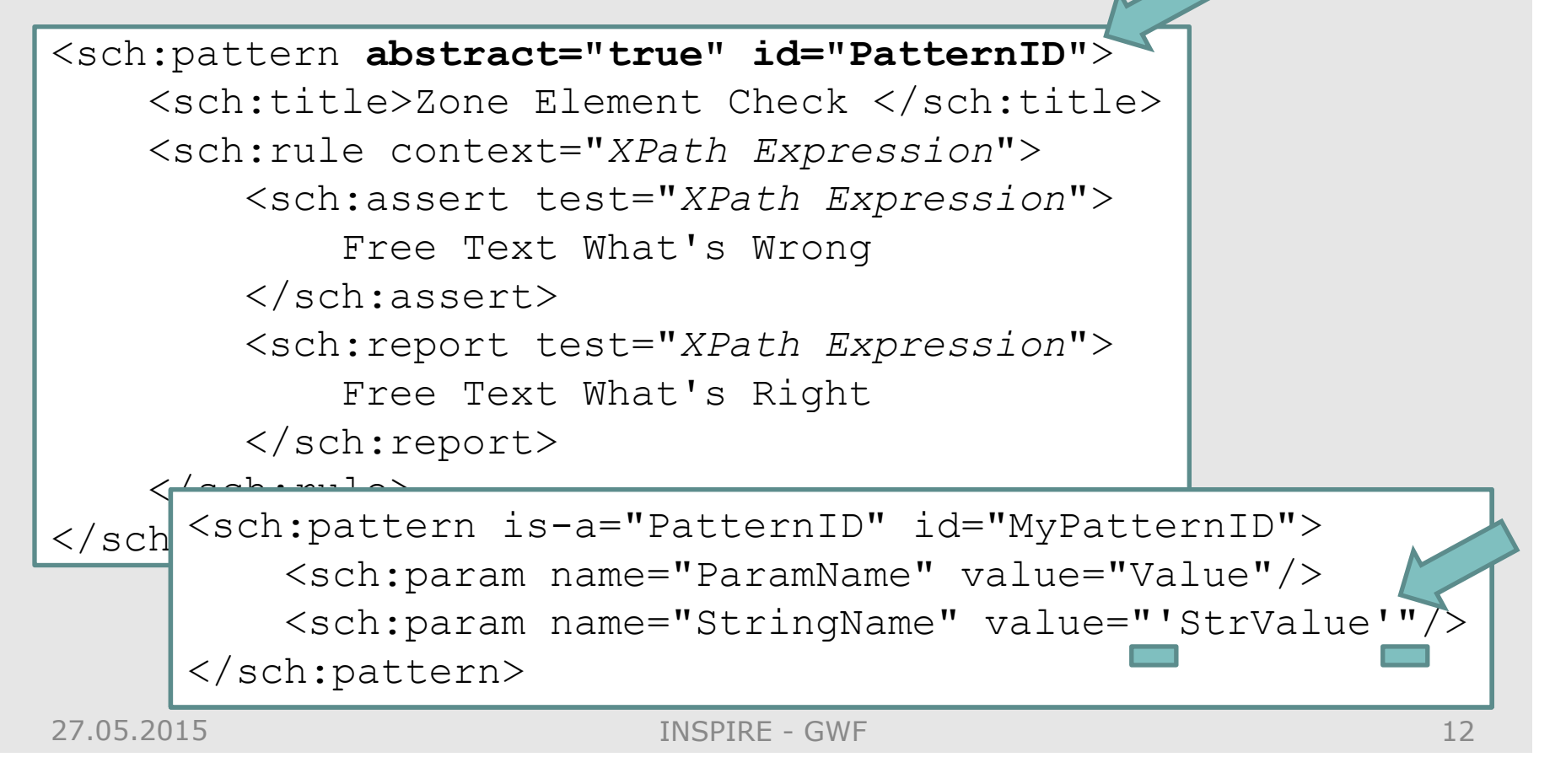

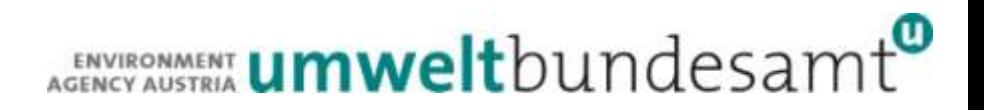

## **Xpath Functions**

#### Xpath Functions can be integrated into statements:

```
<sch:let name="date" 
value="string(number(translate(./gml:timePosition, '-
: +TZ', '')))"/>
<sch:assert test="((string-length($date)>0) and ($date!= 
'NaN'))'>
```
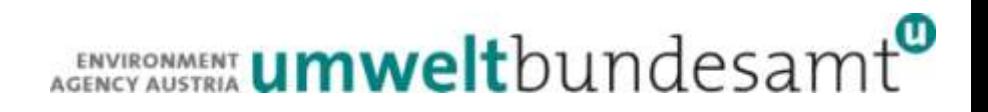

## **Xquery to select specific elements**

#### Xquery can be used to select specific instances

```
<sch:let name="sampleFound" 
value="/gml:FeatureCollection//aqd:AQD_Sample/aqd:inspireI
d/base:Identifier[base:localId = $sampleRef]" />
```

```
<sch:let name="inDictionary" value = 
"$codelist/rdf:RDF/skos:Concept[contains(@rdf:about, 
$language)] " />
```
## **Xquery to select specific elements**

#### Xquery can be used to select specific instances with complex criteria

<sch:let name="LTO\_AOT40c\_V" value=

"./aqd:assessmentThreshold/aqd:AssessmentThreshold/aqd:environmentalObject ive/aqd:EnvironmentalObjective/aqd:objectiveType**[@xlink:href =** 

**'http://dd.eionet.europa.eu/vocabulary/aq/objectivetype/LTO']**/../aqd:repor tingMetric**[@xlink:href =** 

**'http://dd.eionet.europa.eu/vocabulary/aq/reportingmetric/AOT40c']**/../aqd: protectionTarget**[@xlink:href =** 

**'http://dd.eionet.europa.eu/vocabulary/aq/protectiontarget/V']**/.."/>

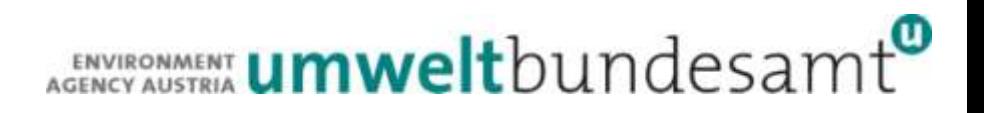

## **Example: Check Existence**

#### Assign content of XPath to variable Check if variable exists and is longer than 0

```
<sch:let name="zoneContent" value= 
"/gml:FeatureCollection/gml:featureMember/aqd:AQD_Zone"/>
```
<sch:assert test="(\$zoneContent and (string-length(\$zoneContent)>0))">

Can also check for multiple fields in one assert

## **Example: Check Correct Value**

#### In certain cases, an element must always have a specific value

<sch:let name="media" value="ef:mediaMonitored"/> <sch:assert

test="(\$media and (compare(\$media, 'air') = 0))">

In other cases, one instance of the element must be provided with a specific value

```
<sch:let name="timeCoverage" 
value="./om:resultQuality/gmd:DQ_DomainConsistency/gmd:res
ult/gmd:DQ_ConformanceResult/gmd:explanation[gco:Character
String = 'Time Coverage']"/>
<sch:assert test="string-length($timeCoverage)>0" >
```
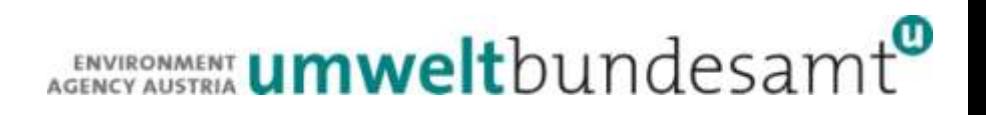

### **Example: Check INSPIRE Id**

In order to check if the INSPIRE Id is unique within the XML document, we search for all occurrences with the current ID and check to make sure that the total number is 1

```
<sch:let name="localId" 
value="./base:Identifier/base:localId"/>
<sch:let name="namespace" 
value="./base:Identifier/base:namespace"/>
<sch:let name="uniqueId" 
value="count(/gml:FeatureCollection//base:Identifier[base:
namespace = $namespace][base:localId = $localId]/..)"/>
<sch:assert test="( (string-length($localId)>0) and 
(string-length($namespace)>0) and ($uniqueId =1) )">
```
## **Example: Check Codelist Target**

If an external codelist is available in an XML based format (in this case RDF), we can check if a specific entry exists

```
<sch:let name="zoneType" value= 
"aqd:aqdZoneType/@xlink:href"/>
<sch:let name="codelist" 
value="document('http://dd.eionet.europa.eu/vocabulary/aq/
zonetype/rdf')"/>
<sch:let name="inDictionary" 
value="$codelist/rdf:RDF/skos:Concept[@rdf:about = 
$zoneType]"/>
<sch:assert test="$inDictionary" >
```
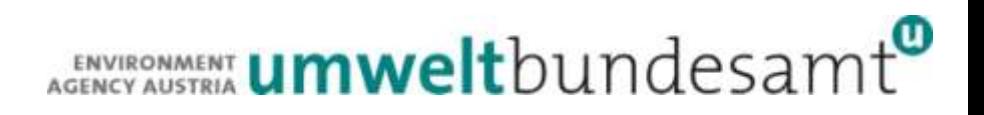

## **Example: Check XLink Target**

After parsing the xlink, we can check if the target exists within the file. This can also be done for a different file.

```
<sch:let name="content" value="substring-
after(@xlink:href, 'AQD/')"/>
<sch:let name="featureCollection" 
value="/gml:FeatureCollection"/>
<sch:let name="valueProvided" 
value="$featureCollection/gml:featureMember/aqd:AQD_Attain
ment/aqd:inspireId/base:Identifier[base:localId = 
$content]"/>
<sch:assert test="$valueProvided">
```
## **Conclusion**

- Schematron is very valuable for XML document validation beyond schema validation
- Schematron rules are often difficult to develop as no IDE for support
- As many validation checks are similar, patterns can be reused

For more info, see:

<http://inspireaq.jrc.ec.europa.eu/wiki/index.php/Schematron>

This work was performed under JRC contract Ares (2013)3113059

27.05.2015 INSPIRE - GWF

ENVIRONMENT **Umwelt**bundesamt

# **Contact & Information**

Katharina Schleidt

Katharina.Schleidt@umweltbundesamt.at

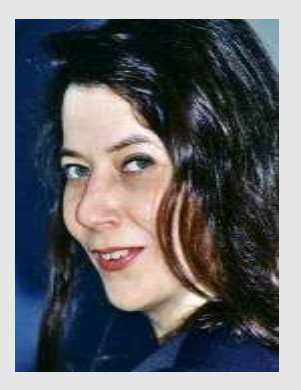

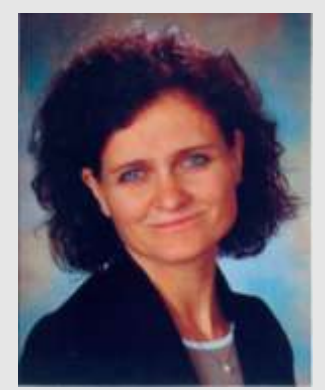

Barbara Magagna

Barbara.Magagna@umweltbundesamt.at

Umweltbundesamt www.umweltbundesamt.at

INSPIRE-GWF Lissabon ■ 27.05.2015

27.05.2015 INSPIRE - GWF